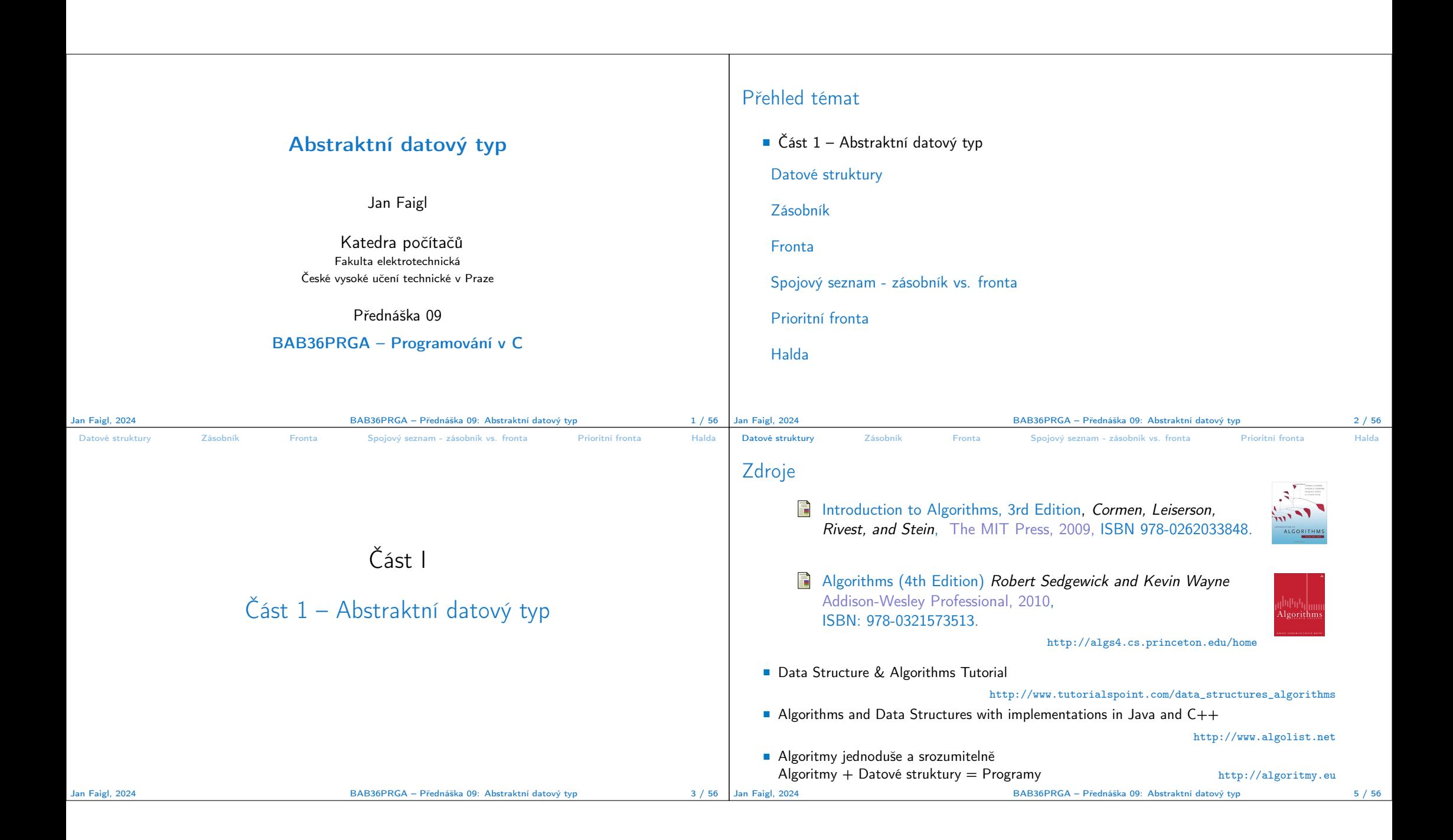

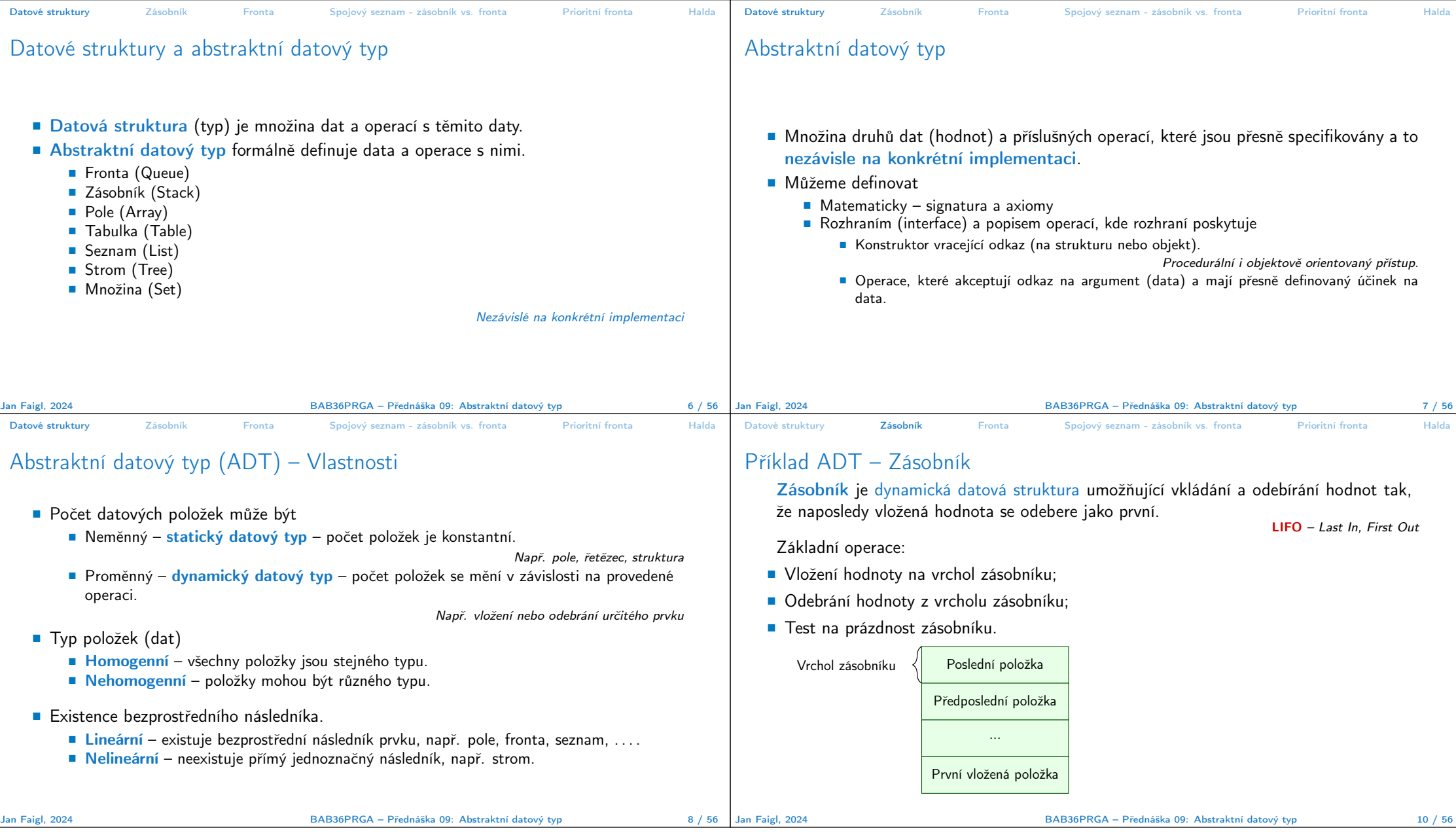

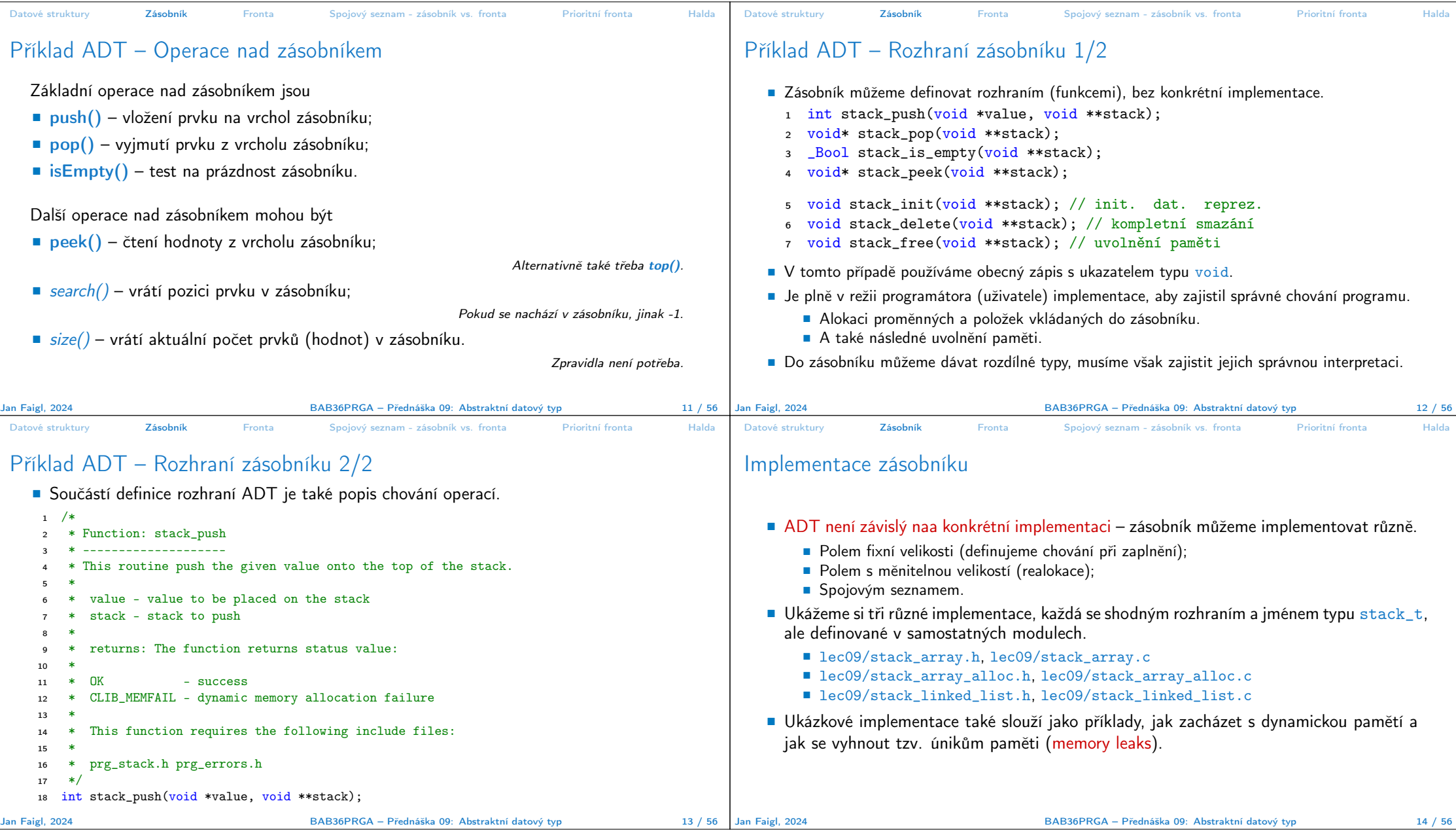

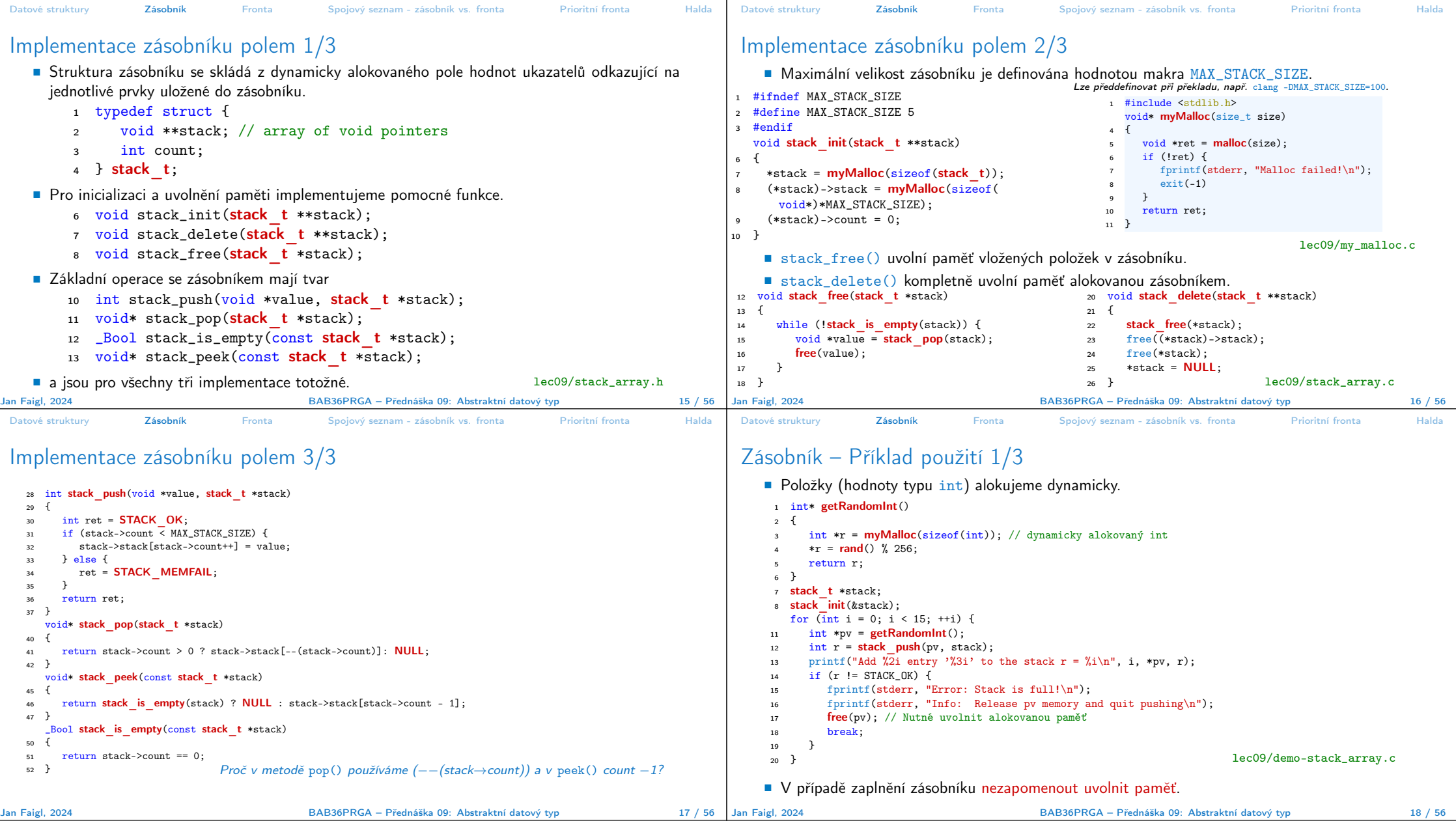

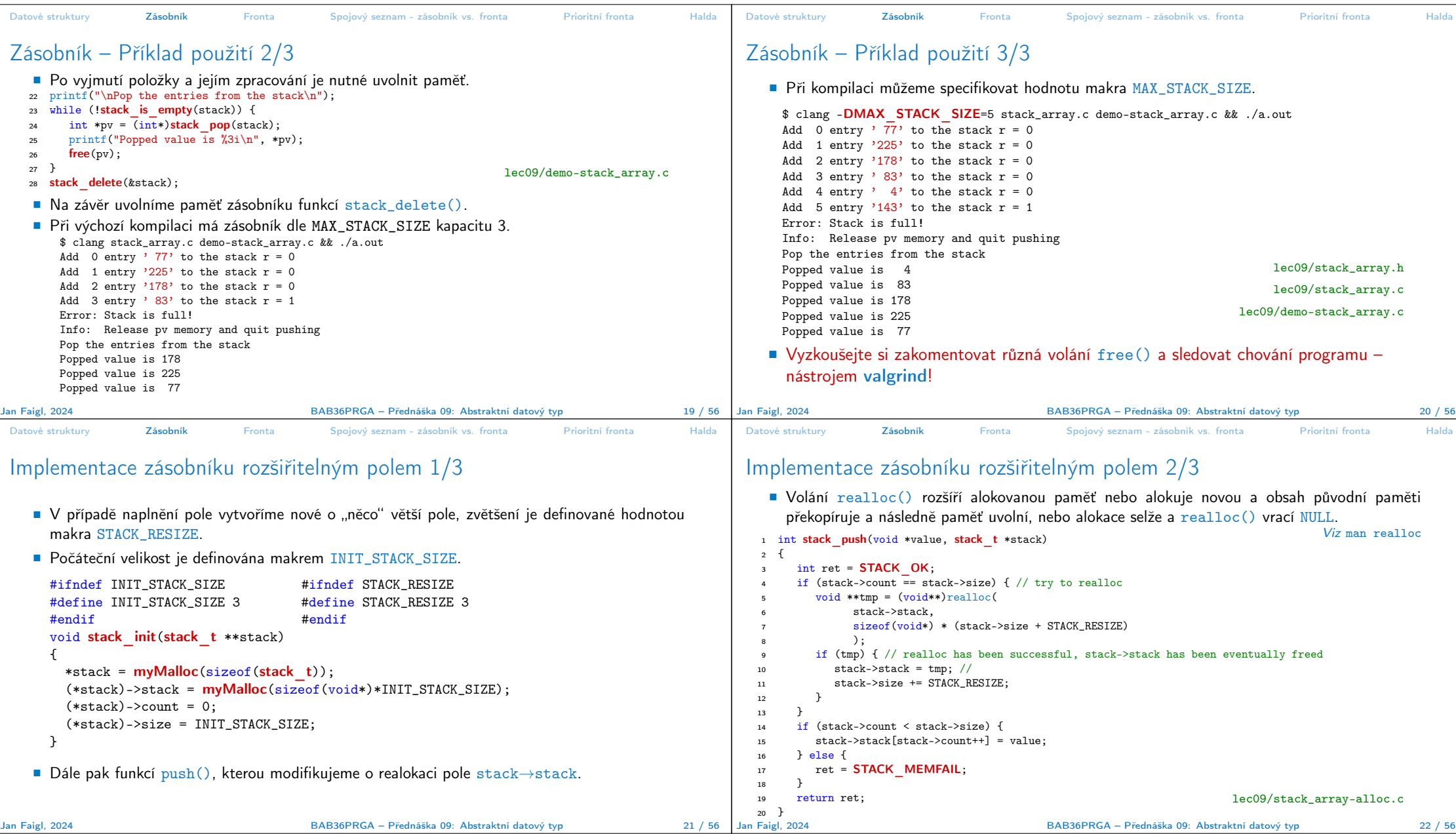

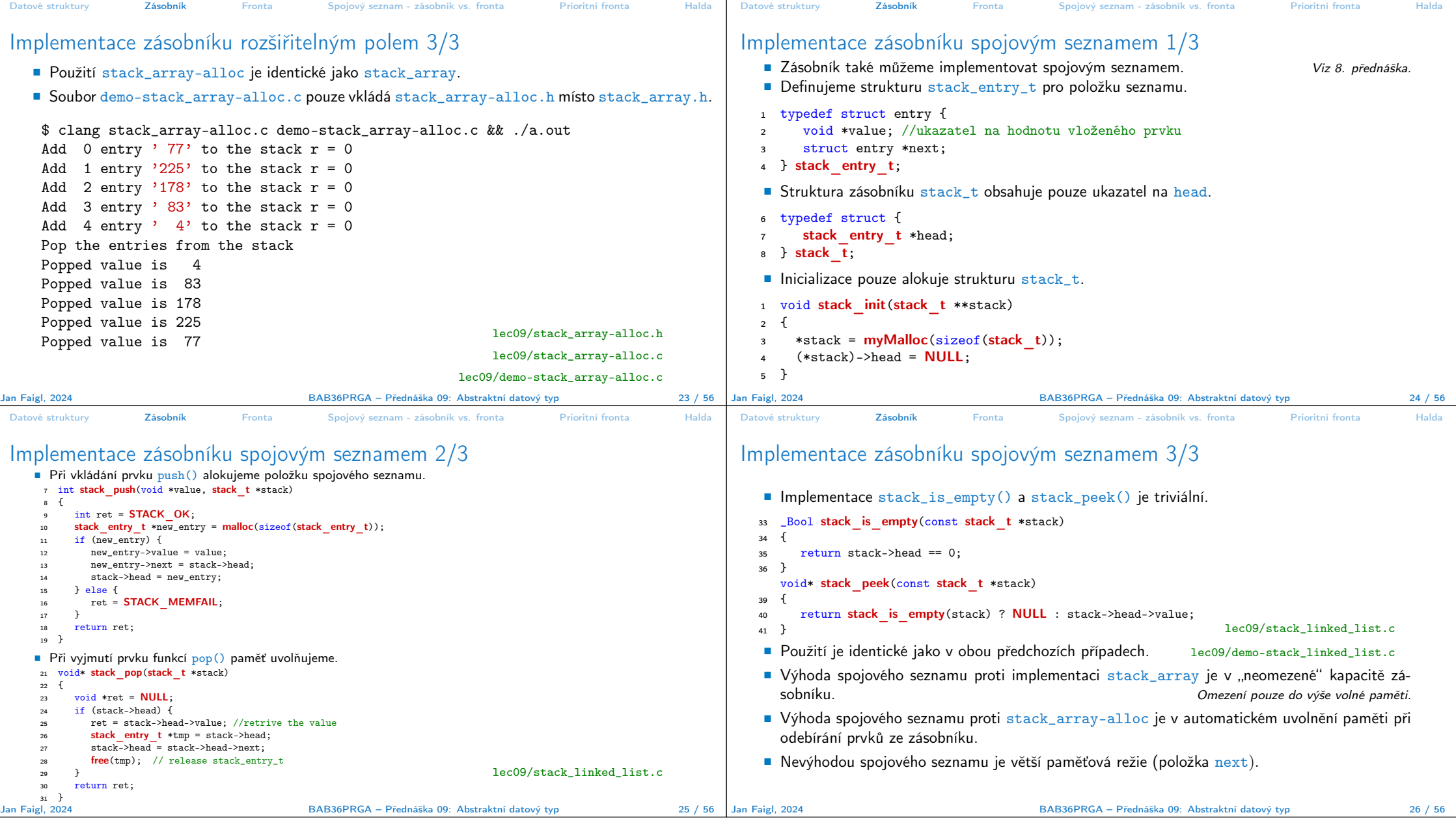

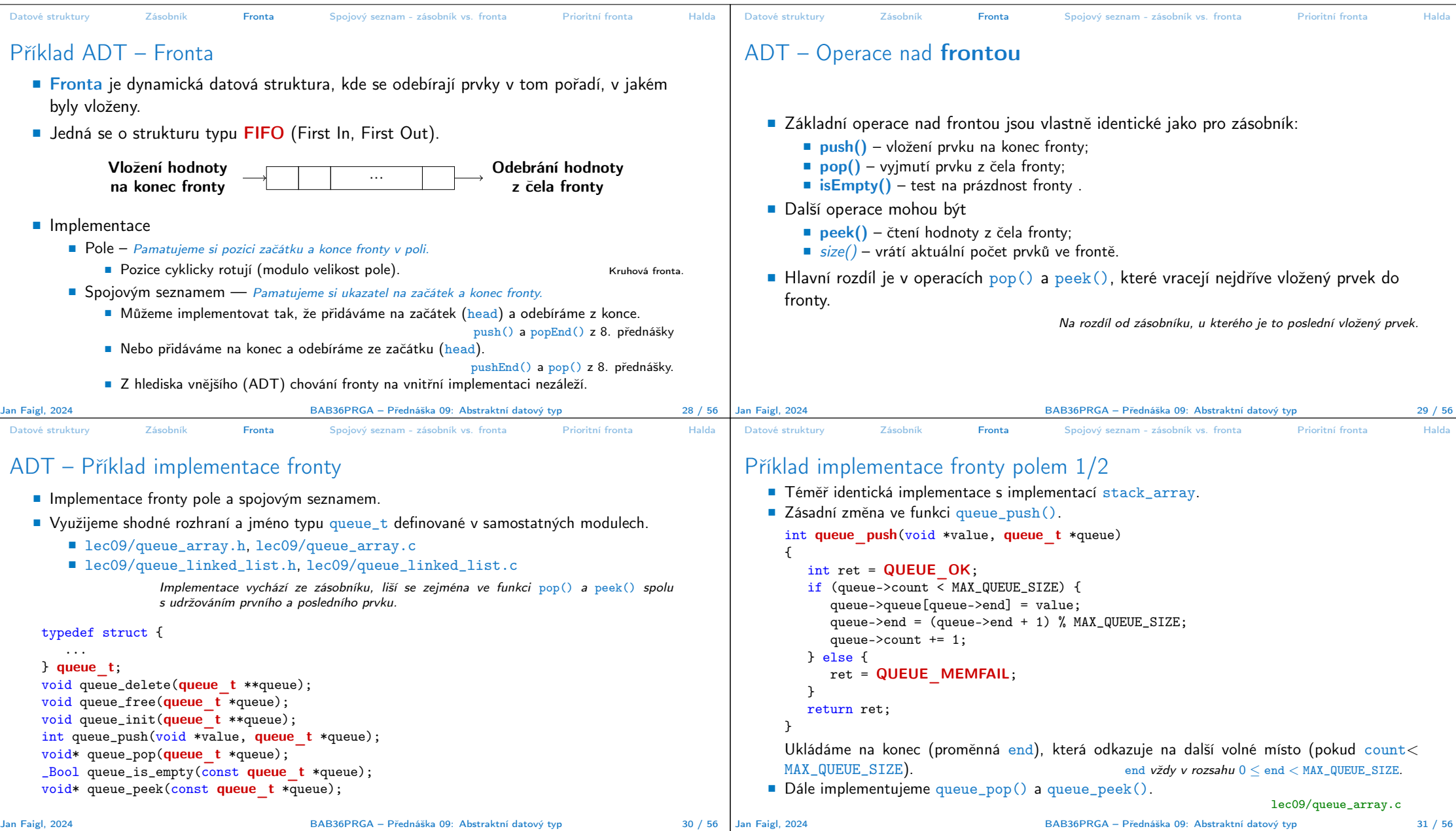

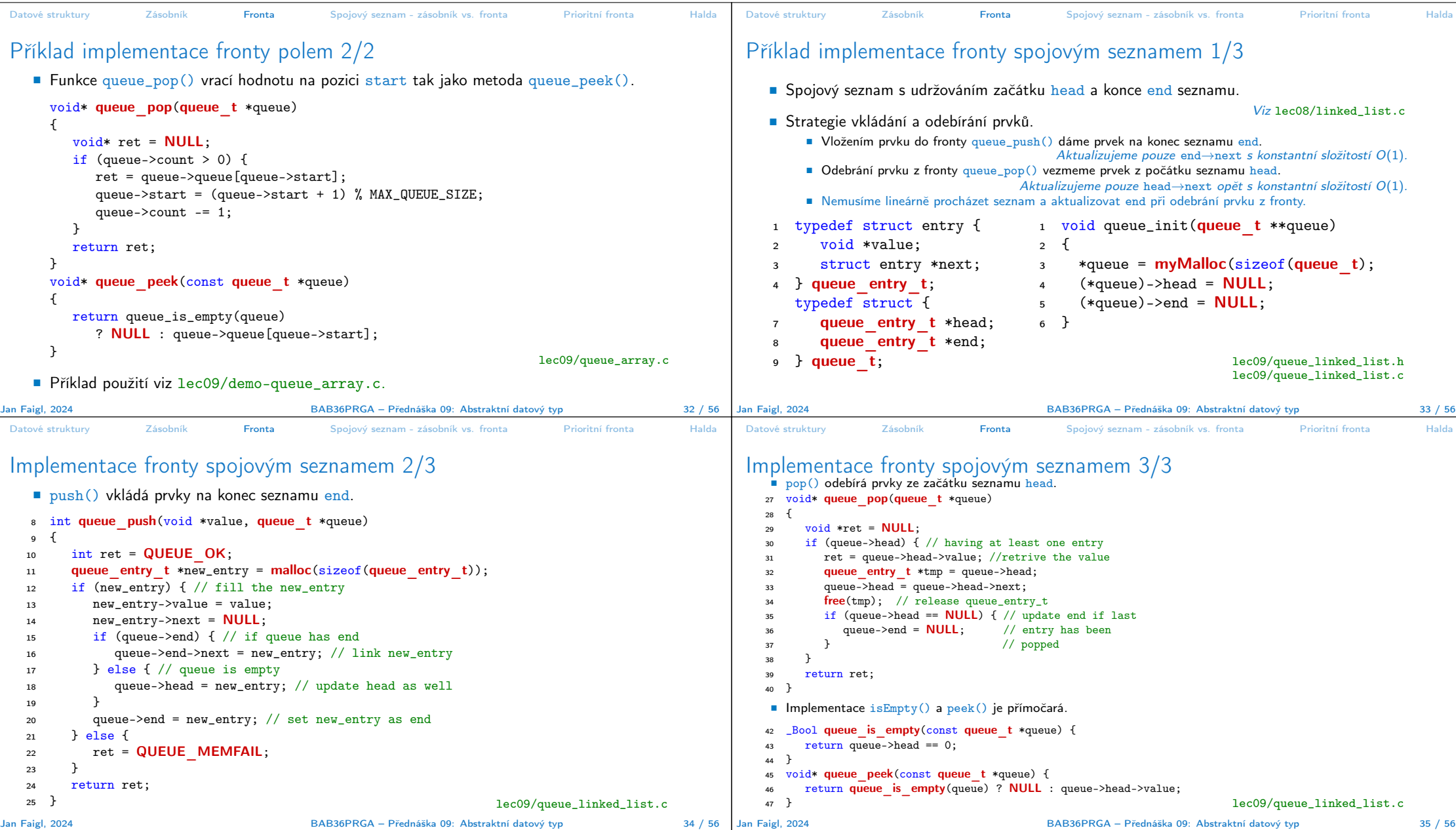

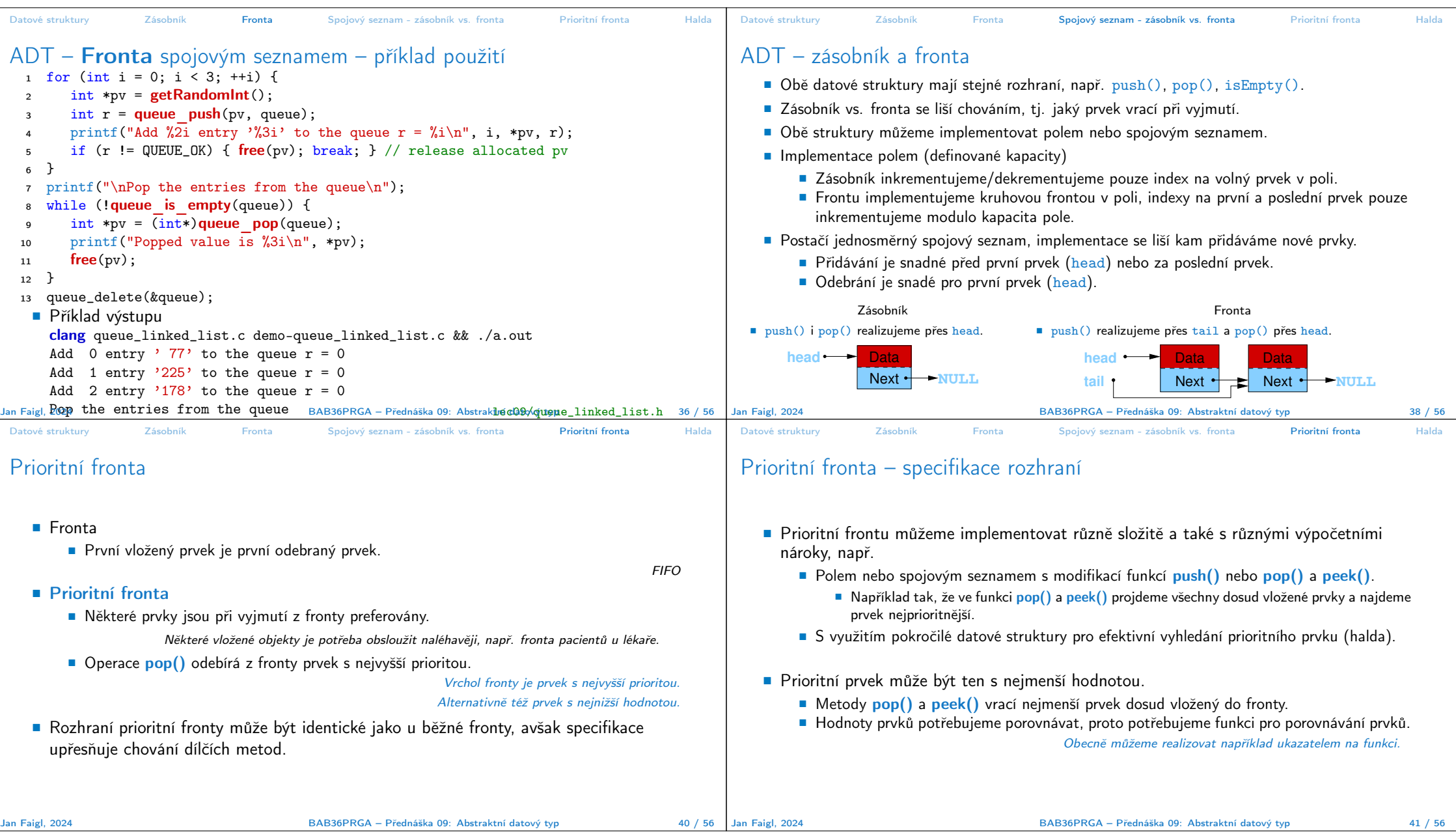

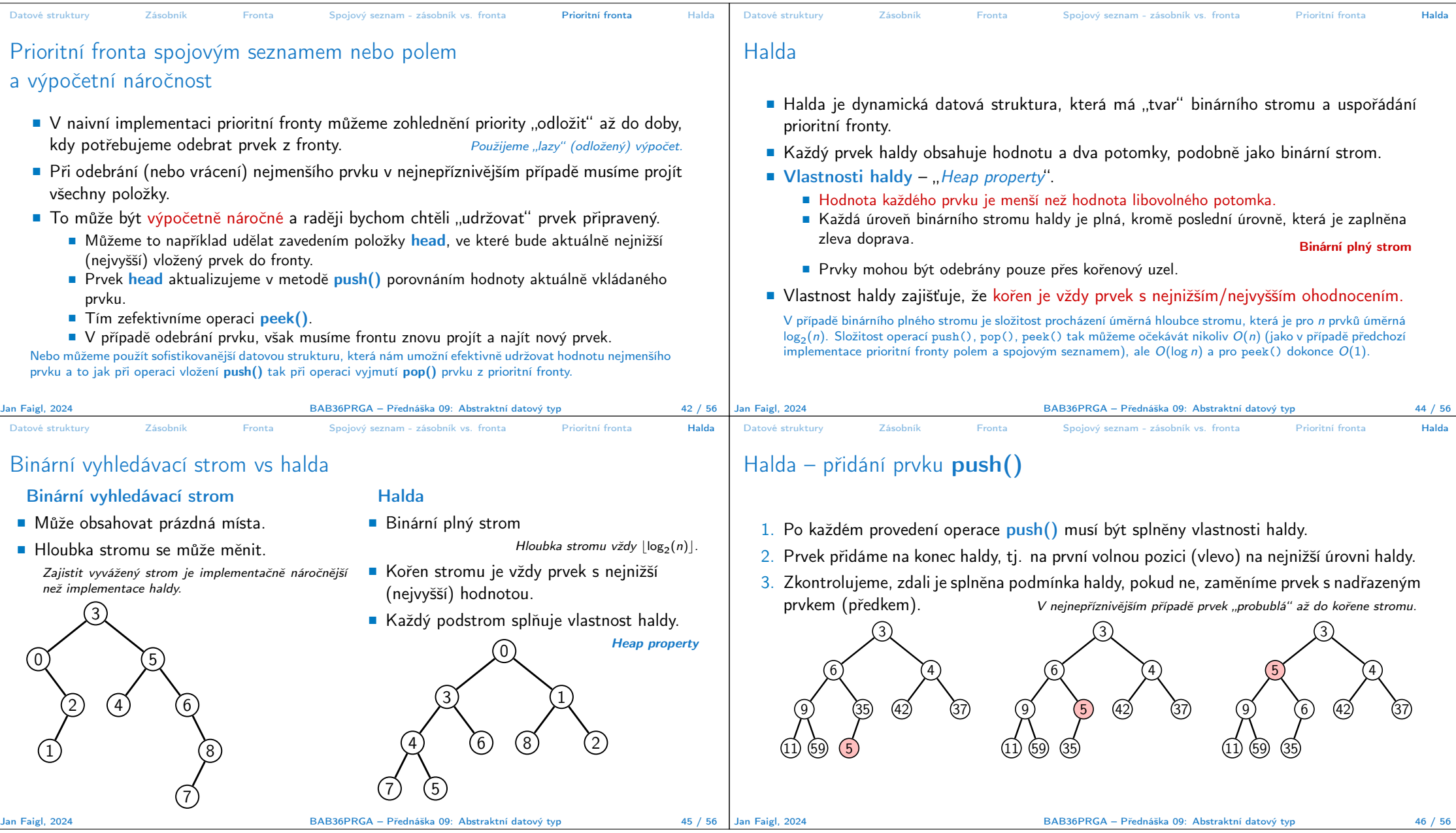

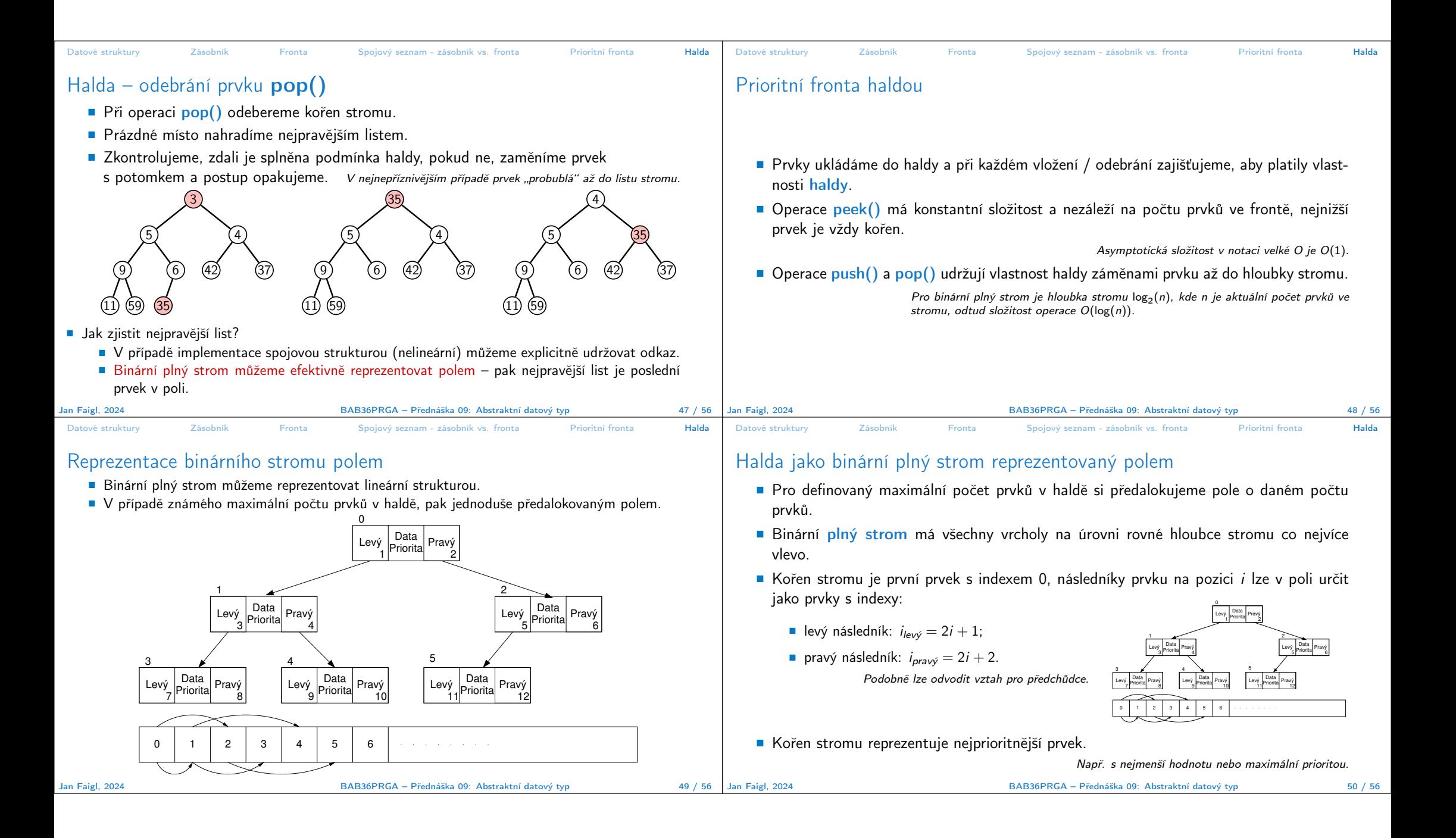

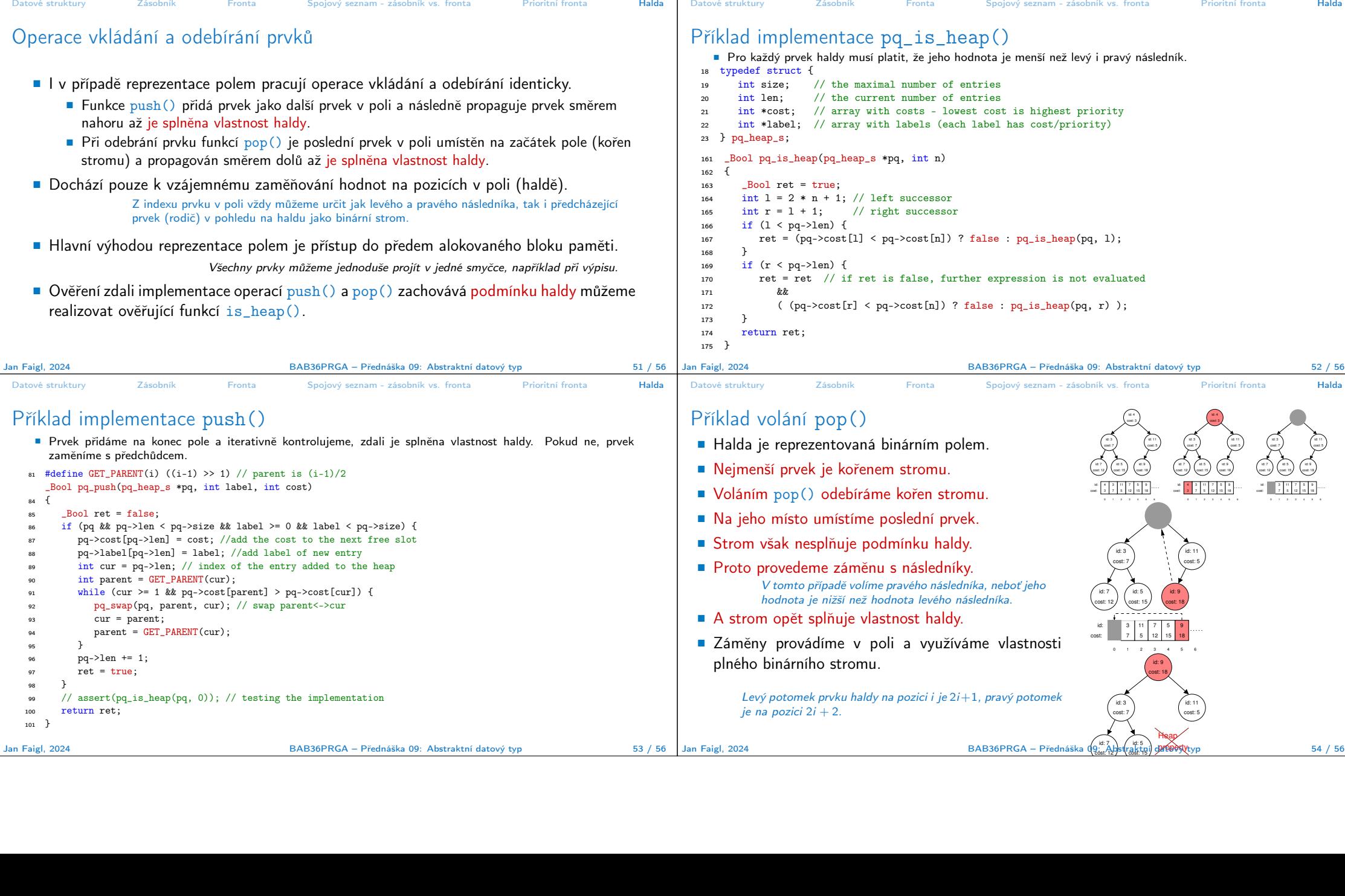

┱

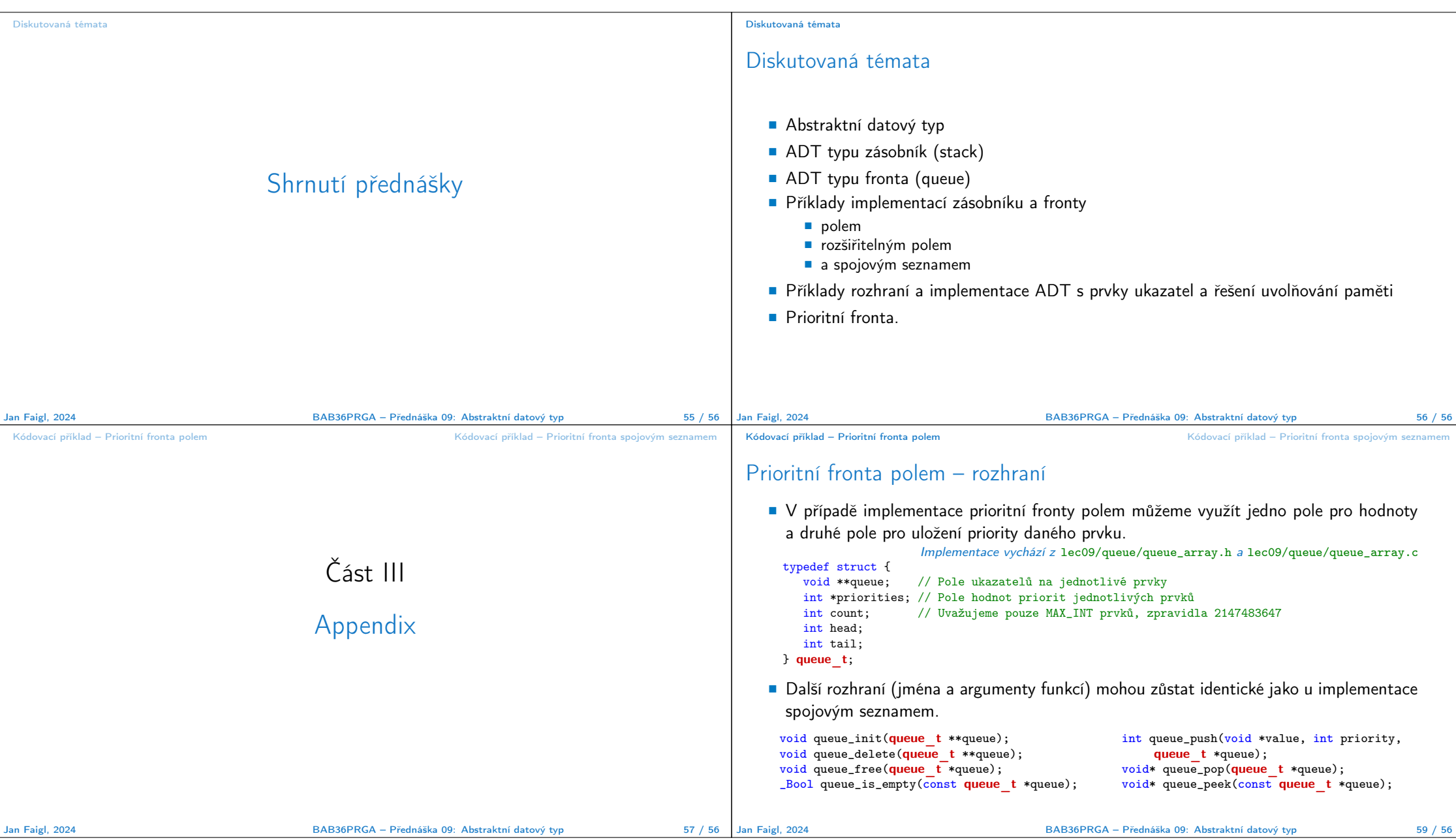

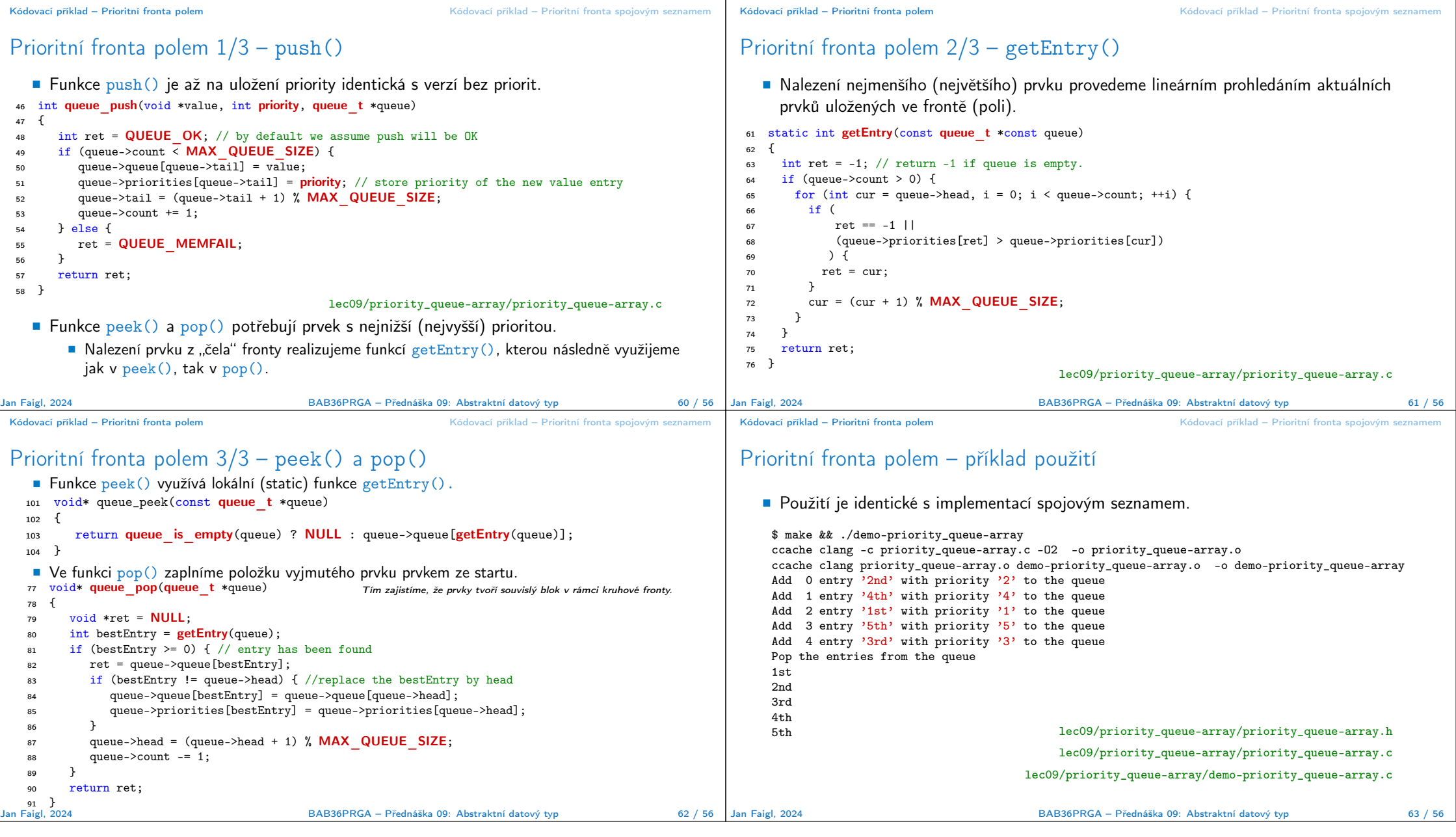

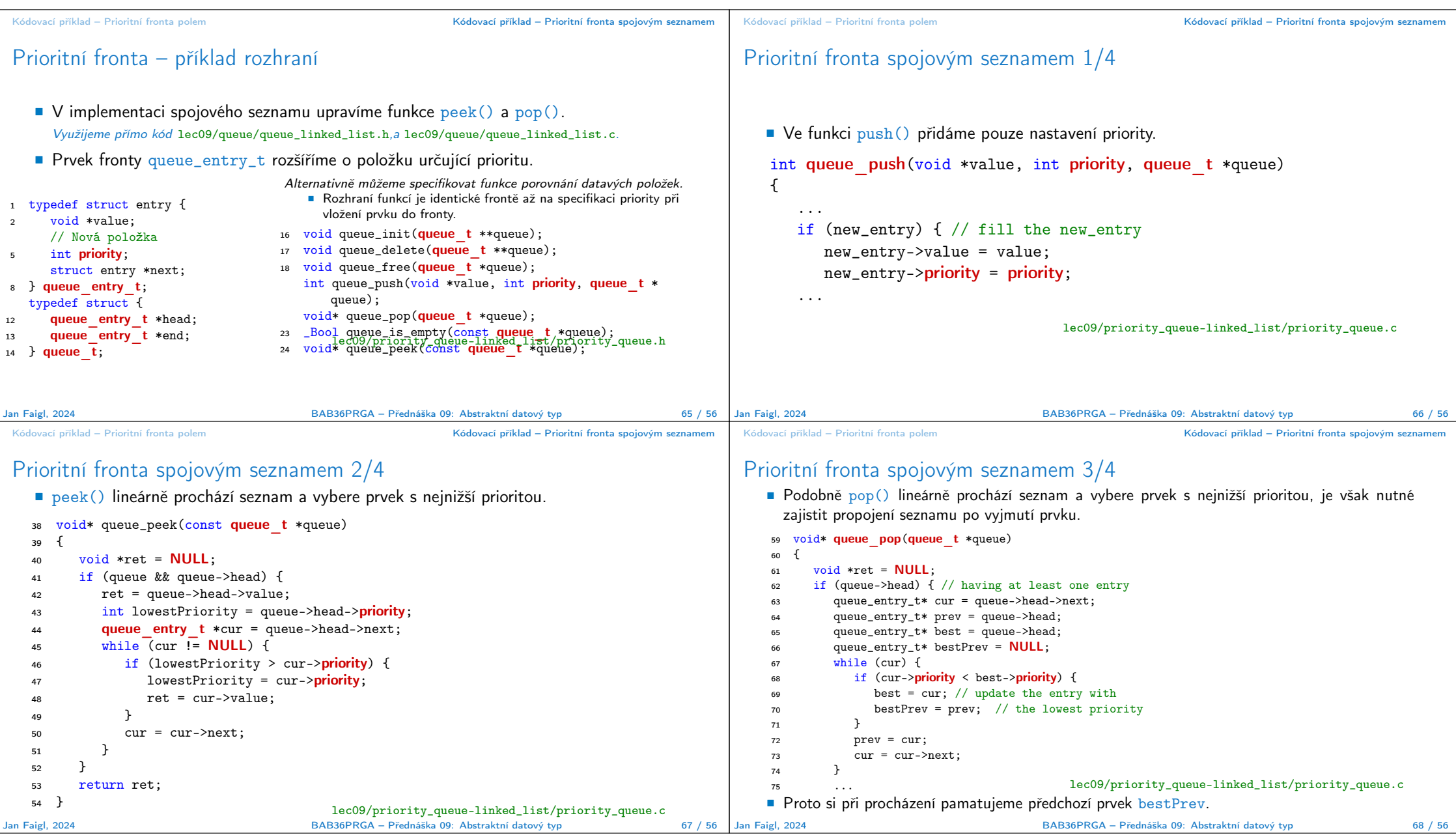

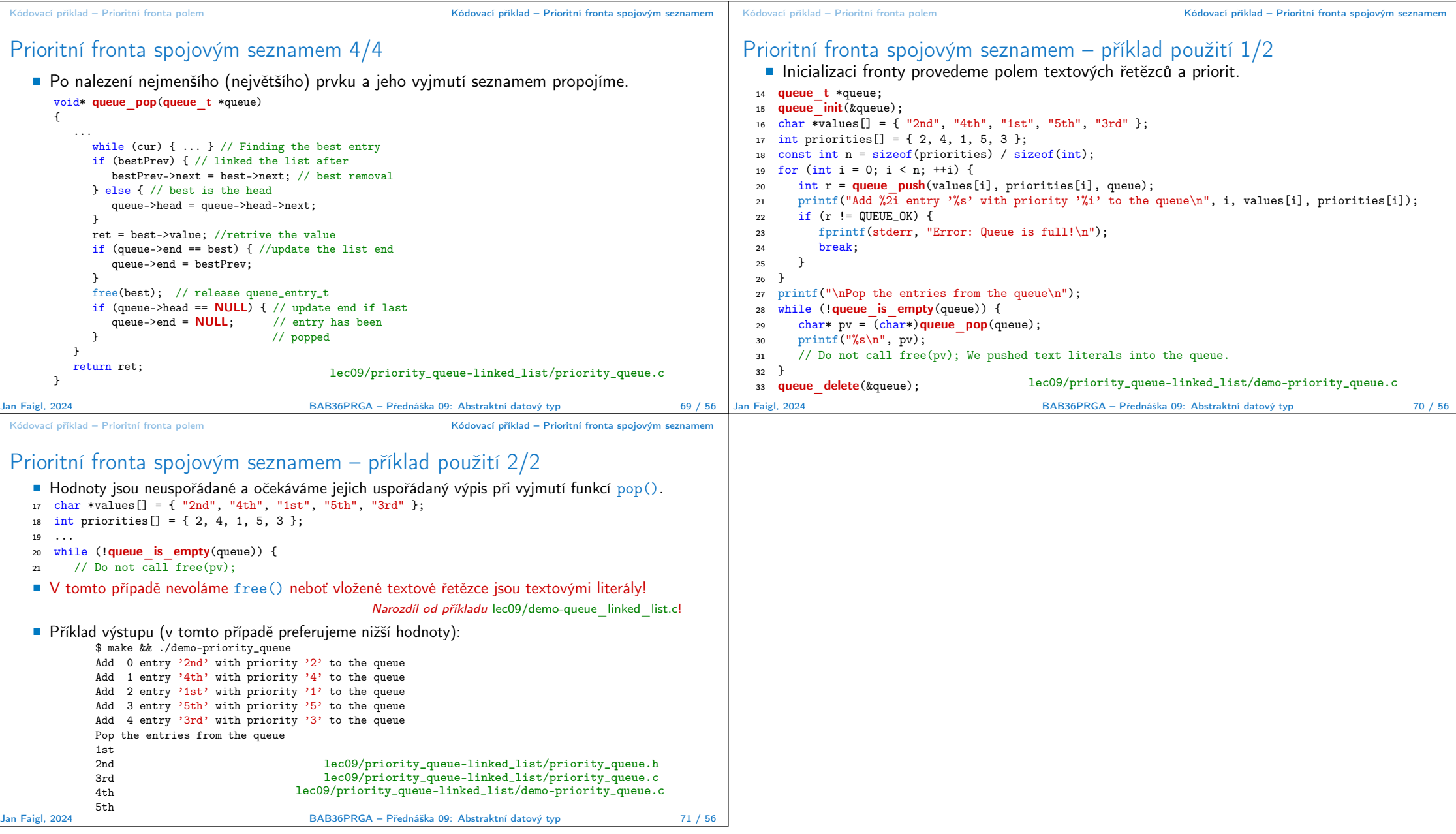